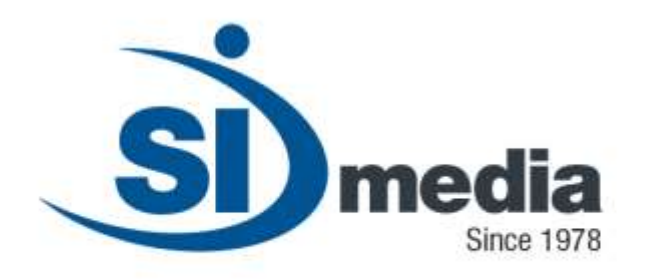

**Technical Document – Release Version 1.0**

**Product Sheet**

# **MediaRec**

**Base-Band Ingest automation Application Module**

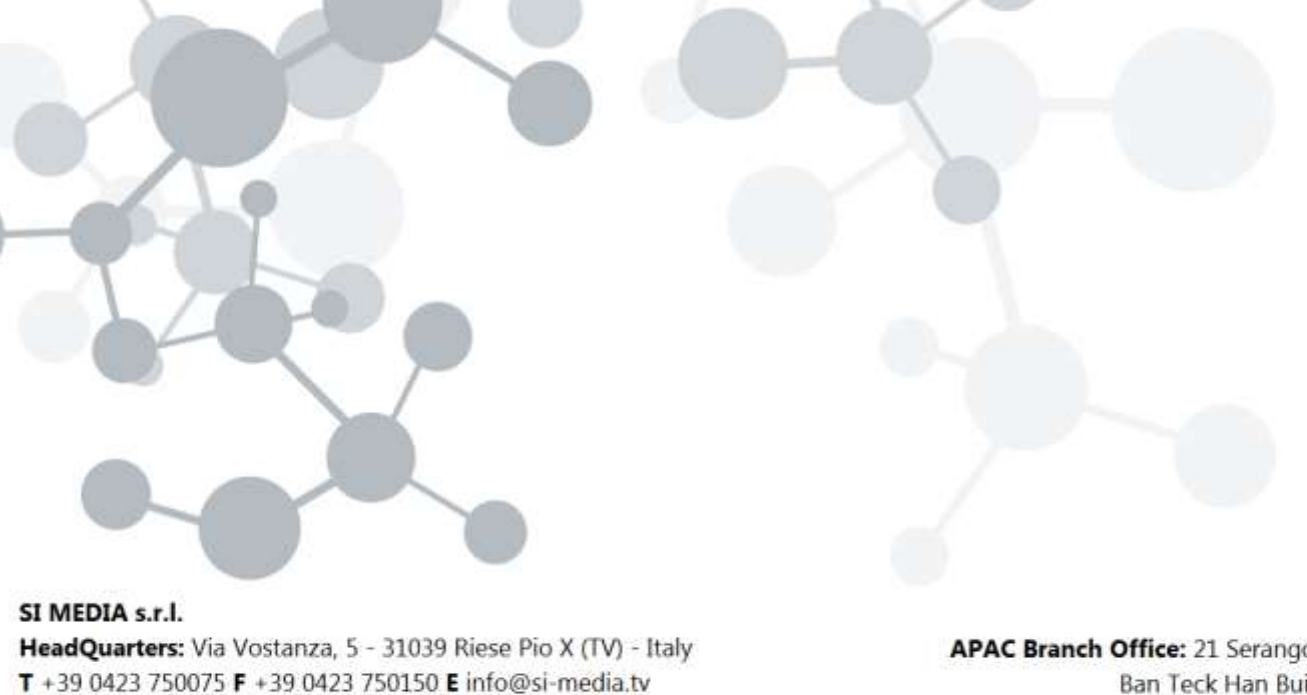

www.si-media.tv

In SI Media  $\epsilon$  @SIMedia1978

APAC Branch Office: 21 Serangoon North Ave 5, #06-04 Ban Teck Han Building, 554864 Singapore<br>1658432 T +65

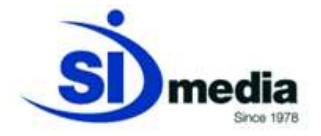

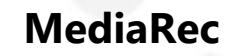

**MediaRec** is the SI Media application for manual and automatic scheduling of video signal ingest from VTR, satellite and live feeds.

At the same time of doing the video ingest it's also possible to add metadata for the new assets and to see the signal preview (video and audio) that it's going to be captured.

The application can also control the available encoders (local or remote) and manage at the same time the high-quality and the low-resolution (i.e. proxy) encoding of the new asset. **MediaRec** also controls remotely devices such as VTRs, Cart Machines and Audio/Video Routers for the automatic assignment of the video source that is going to be recorded.

#### **Key Features:**

- **Automatically control one or more A/V Routers or Matrix**
- **Remote Control of VTRs and Cart Machines**
- **Audio/Video preview while ingest for monitoring and real time verification**
- **Metadata input for MAM application**
- **Define automatic encoding sessions**
- **Check of the ingest sessions**
- **Encoders and video formats**
- **Edit/Play while ingest with AJA board**
- **Simultaneous creation of different formats of the same file while ingest**

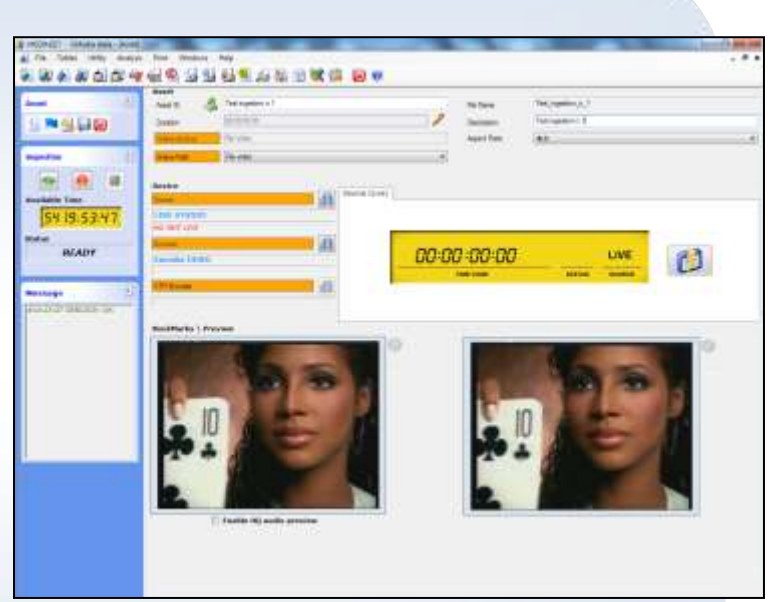

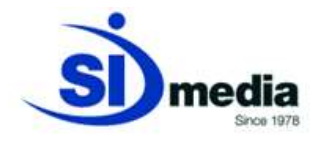

# **Automatically control one or more A/V Routers or Matrix**

**MediaRec** is able to control, thru the module **MediaDevice**, one or more A/V Routers: in this way the operator can select the audio/video source he wants to capture and the switching on the matrix will be done automatically. At this point the audio and video preview allow to check and confirm the selected source.

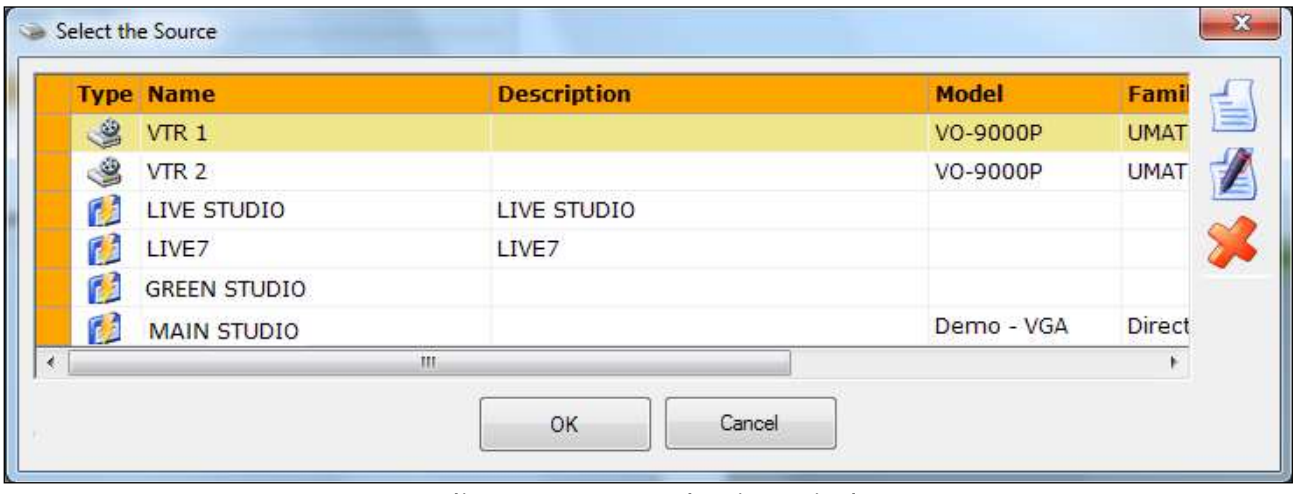

(MediaRec, Source selection window)

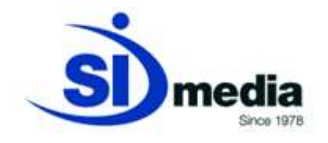

# **Remote Control of VTRs and Cart Machines**

In **MediaRec** it's possible to select a VTR and control it remotely as recording source. The application allows to do single or multiple recordings from the same tape, automating the ingest process of more clips from the same tape.

| Device                   |     | Source (VTR)                                                                          |   |  |  |
|--------------------------|-----|---------------------------------------------------------------------------------------|---|--|--|
| Source                   | a   |                                                                                       |   |  |  |
| <b>VTR</b>               |     | 00:00:00:000                                                                          | 闻 |  |  |
| COMUNICATION NOT OPENED. |     | 00:00:00:000<br>tape 1                                                                |   |  |  |
|                          | 面   | Single Ingestion                                                                      |   |  |  |
| <b>Encoder DEMO</b>      |     | Q<br>00:00:00:00<br>TCIN<br>$\theta$<br>$-29$<br>13                                   |   |  |  |
| <b>VTR Encoder</b>       |     | ,<br>6<br>TCOUT 23:59:59:23<br>н<br>淋<br>٠                                            |   |  |  |
|                          | VD. | Duration 23:59:59:24<br>EJECT<br><b>FWD</b><br>PLAY<br>STOP.<br>F.FWD<br>F.REW<br>REW |   |  |  |
|                          |     | $\mathcal{P}$<br>$-1$<br>00:00:00:00<br>GO TO:                                        |   |  |  |

(MediaRec, remote control of a VTR as ingest source)

# **Audio and Video preview while ingest**

**MediaRec** allows to monitor the audio and video signal that the encoder is receiving before, while and after the ingest process; in this way the encoding session can be configured at best choosing the correct source and adjusting the peak meter for the audio levels.

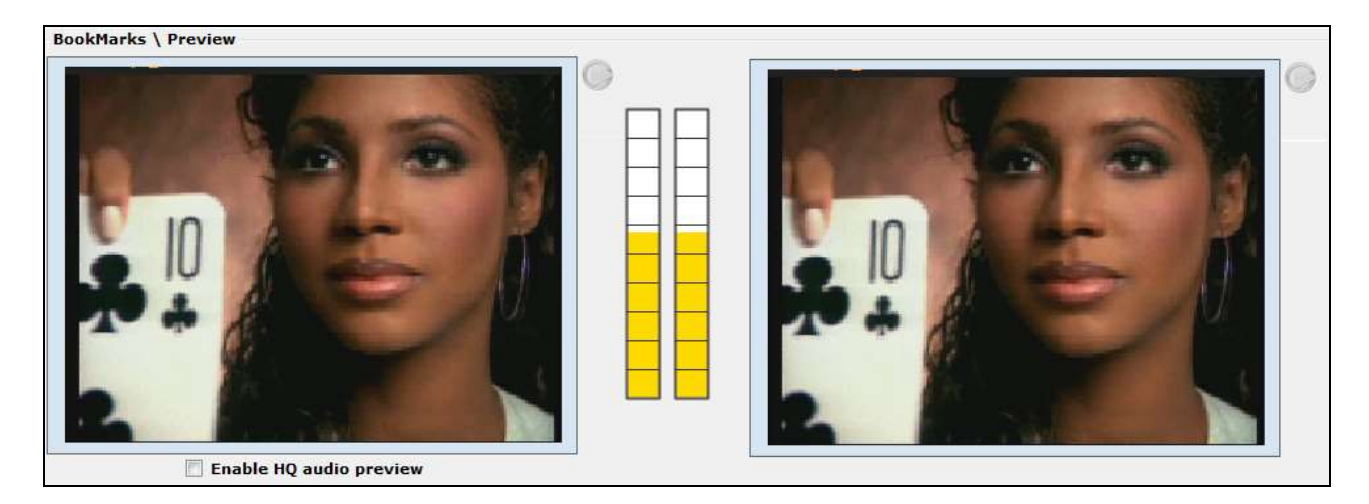

(MediaRec, Audio and video preview during the ingest)

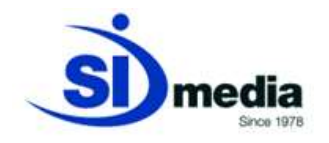

### **Metadata input for MAM application**

With **MediaRec** GUI it's possible to add metadata, before and during the ingest process. Also the same metadata screen can be edited, changed, etc.

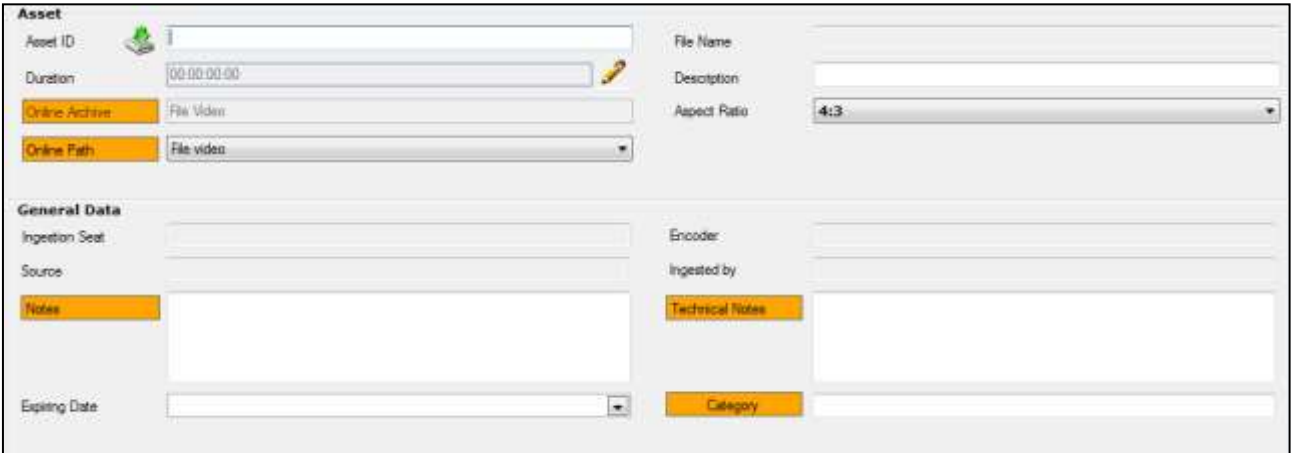

(MediaRec, Metadata insertion)

### **Define automatic encoding sessions**

**MediaRec** can schedule the encoding sessions (Tasks) to record at fixed times and dates. The planning can be daily, weekly or monthly. In any moment it is possible to edit a task, for example the operator can stop it or change the start or the end time.

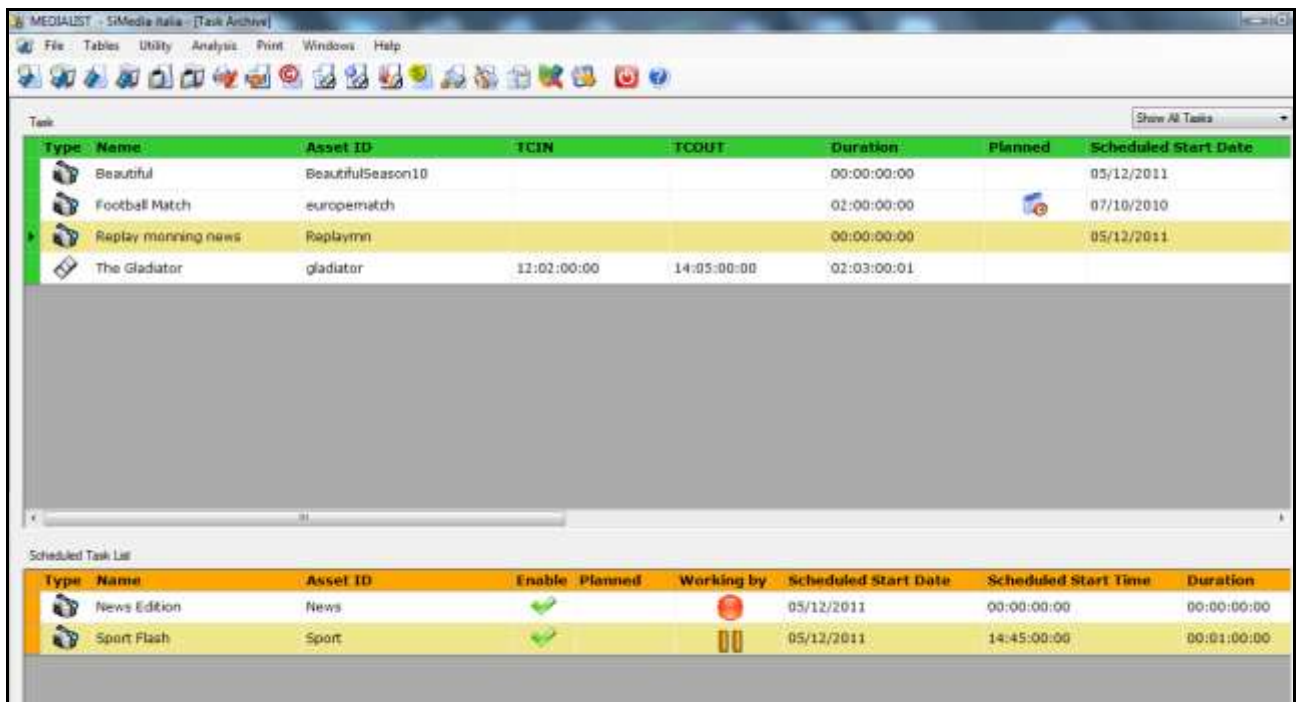

(MediaRec, Task archive)

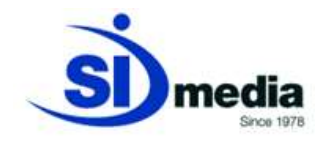

# **Check of the ingest sessions**

At each **MediaRec** workstation it's possible to monitor at any time all the scheduled sessions in the entire system to check if everything is ok.

| <b>CUSA</b> |                    |               |                   |      |               |                        | Asset ID              | Search              |
|-------------|--------------------|---------------|-------------------|------|---------------|------------------------|-----------------------|---------------------|
| <b>Type</b> | <b>Workstation</b> | User/Operator | <b>File Nome</b>  | Task | <b>Status</b> | <b>Start Ingestion</b> | <b>Stop Ingestion</b> | <b>Asset ID</b>     |
|             | MediaRec1          | Mark Holley   | Test ingestion 23 |      |               | 05/12/2011 14:29:32    |                       | Test ingestion n.23 |
|             | MediaRec2          | Anna Matre    | Test_ingestion_34 |      |               | 05/12/2011 14:20:32    |                       | Test ingestion n.34 |
|             | MediaRect          | Sarah Manesse | Test_ingestion 1  |      |               | 05/12/2011 14:29:32    |                       | Test ingestion n.1  |
|             | MediaRec7          | Kelly Roman   | Test_ingestion;12 |      |               | 05/12/2011 14:29:32    |                       | Test ingestion n.12 |
|             | MediaReoli         | Jim Big       | Test_ingestion_50 |      |               | 05/12/2011 14:29:32    |                       | Test ingestion n.50 |
|             | Medialteco         | Barbara Lah   | Test_ingestion_7  |      |               | 03/12/2011 14:29:32    |                       | Test ingestion n.7  |

(MediaRec, ingest tasks in progress)

### **Edit/Play while ingest with AJA board**

With **MediaRec** it is possible to edit the clip during the ingestion session and also to put the content on air while the ingestion session is not closed yet. This solution is always available using AJA boards or video servers that support this function.

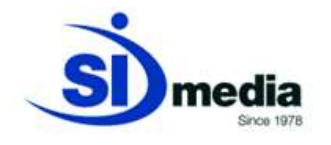

# **Simultaneous creation of different formats of the same file while ingest**

**MediaRec** can manage the creation of different formats of a single file simultaneously during the ingestion session. It can be for example the creation of the HQ copy of the content and at the same time the low-res.

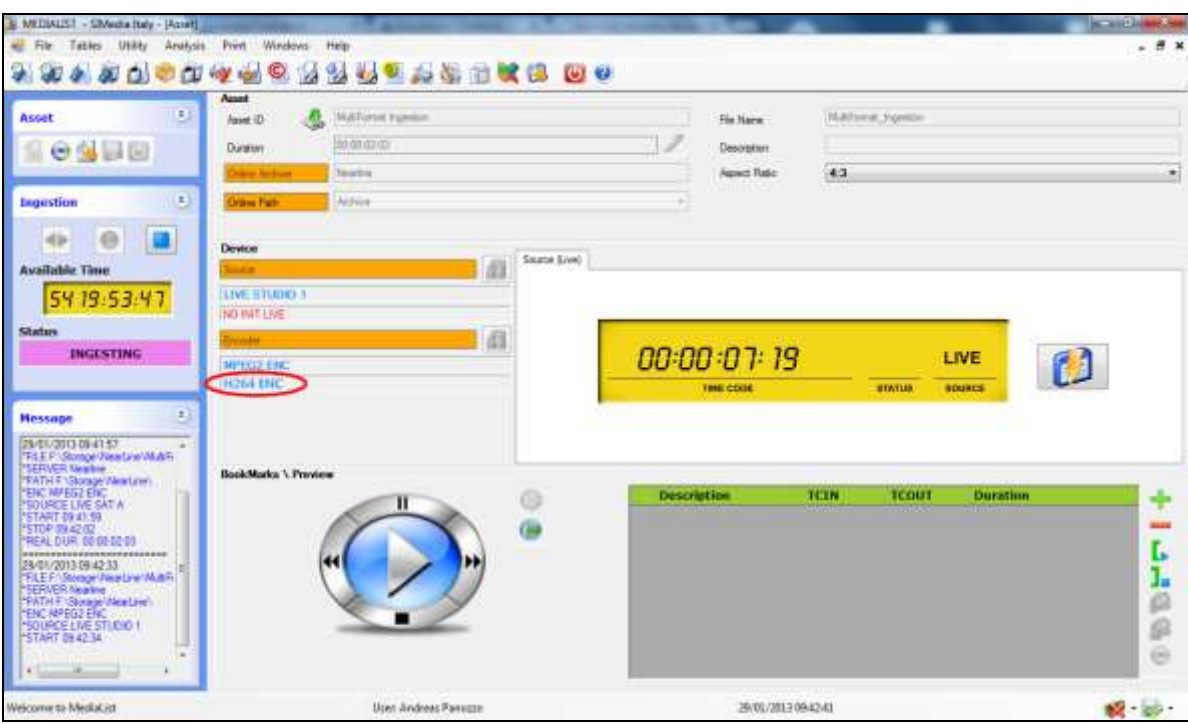

(MediaRec, multi-ingest tasks in progress)

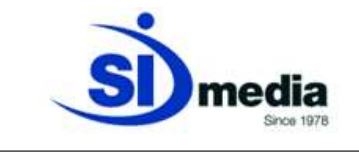

# **Encoders and video formats**

**MediaRec** is the SI Media application for the ingest process. The encoding process needs a physical ENCODER. There are two different types of encoders: the first type is a capture card installed in the same machine where **MediaRec** runs, the second one is inside an external Video Server.

The main Video Servers **MediaRec** is able to control are:

- OMNEON (now HARMONIC)
	- o Spectrum (including Channel Port and Media Center)
	- o MediaDeck
- HARRIS
	- o NEXIO
- $\bullet$  FVS
	- o XT
	- o XS
- GRASS VALLEY
	- o K2
- DVS
	- o Venice
- XOR-MEDIA
	- o MediaClient
	- o MSV-1200

SI Media's versatility lets the customer choose the best solution for himself.

In the IT solutions proposed by SI Media we usually use AJA Video System boards; AJA Corvid, AJA Corvid22 and AJA LHe+ are the models used for the automation. AJA LHe+ board has analog and digital\SDI input that can be used at the same time. The AJA Corvid, AJA Coirvid22 and AJA LHe+ models can support both the SD and the HD format.

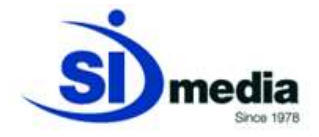

The image shows an AJA OEM-LHe+ video board.

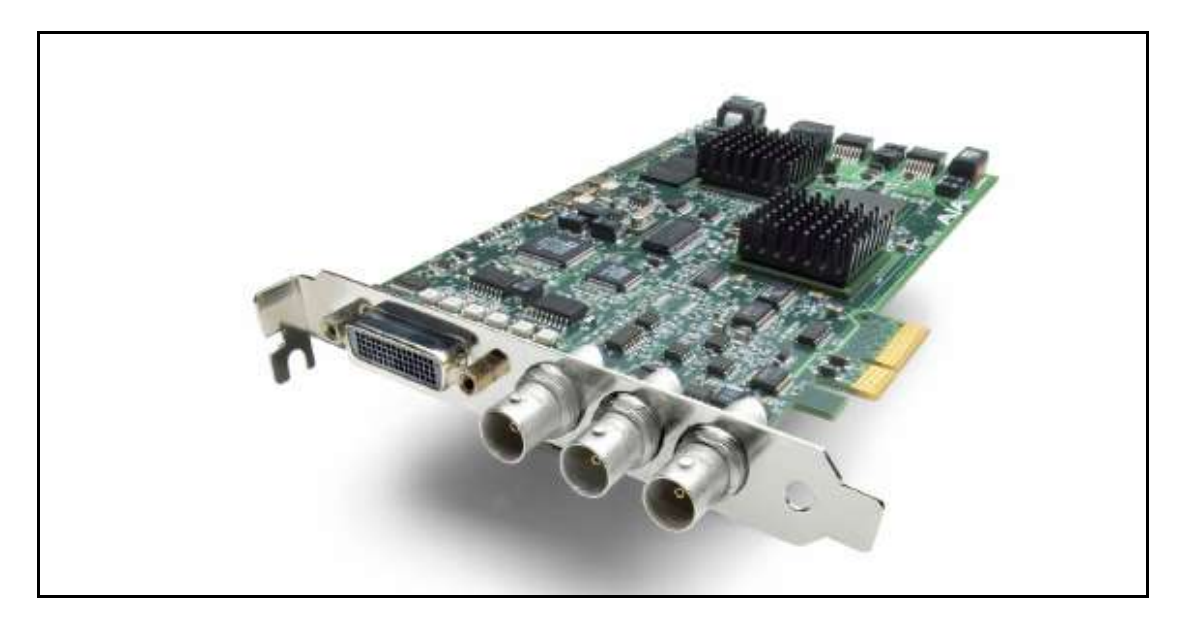

#### These are the specifics of AJA Boards we use for ingest process.

**Video Formats** 

SD:

HD.

525 29.97

625125

720p 50

720p 60

1080/25

1080 30

1080/29.97

1080p 23.976

1080p 24<br>1080psf 24

1080psf 25

1080p 29.97

1080psf 29.97

1080p.25

1080p 30

1080psf 30

1080psf 23.976

720p 59.94

#### **SPECIFICATIONS**

**OEM-LH**<br>PCI and PCI-X compatible **OEM-LHe** 

#### PCle 4-lane compatible **Video Input**

**Digital:** HD-SDVSDI, SMPTE-259/292/296

Analog:<br>SD and HD Input, BNC HD: YPbPr, RGB SD: YPbPr, RGB (component mode)

Composite/YC (composite mode)<br>12-bit A/D

**Video Output**<br>SD and HD Output, BNC<br>YPbPr, RGB SD: YPbPr, RGB (component mode) omposite/YC (composite mode) 12-bit D/A

#### **Audio** Input

2-channel 16/24/32-bit AES/EB ple rate

ynchronous or Non-synchronous nal sample rate conversion) 16/24/32-bit SMPTE-259 SDI embedded audio. 8-Ch. 48kHz synchronous

Analog: 2-channel balanced input

+24dbu Full Scale Digital<br>16/24/32-bit A/D. 48 KHz sample rate

+/- 0.2db 20 to 20 KHz Frequency Response

#### **Audio Output** Digital:

2-channel 16/24/32-bit AES/EBU, 48KHz sample rate

16/24/32-bit AES/EBU, 48 KHz sample rate 16/24/32-bit SMPTE-259 SDI embedded audio, 8-Ch, 48 KHz synchronous

Analog:<br>2-channel balanced output

+24dbu Full Scale Digital 16/24/32-bit D/A, 48 KHz sample rate +/- 0.2db 20 to 20 KHz Frequency Response

#### **Down-Conversion**

Hardware 10-bit output, 16/24/32-bit internal processing

Anamorphic: full-screen

Letterbox: image is reduced with black top<br>and bottom added to image area with the aspect ratio preserved

Crop: image is cropped horizontally

#### **Machine Control**

RS-422, Sony 9-pin protocol Connector provided on OEM-LH/LHe breakout cable and on optional KL-Box.

Reference<br>Analog Color or HD Tri-level<br>1 BNC on standard breakout cable (75 ohm terminating)

KL-Box (optional): 2 BNCs, passive loop